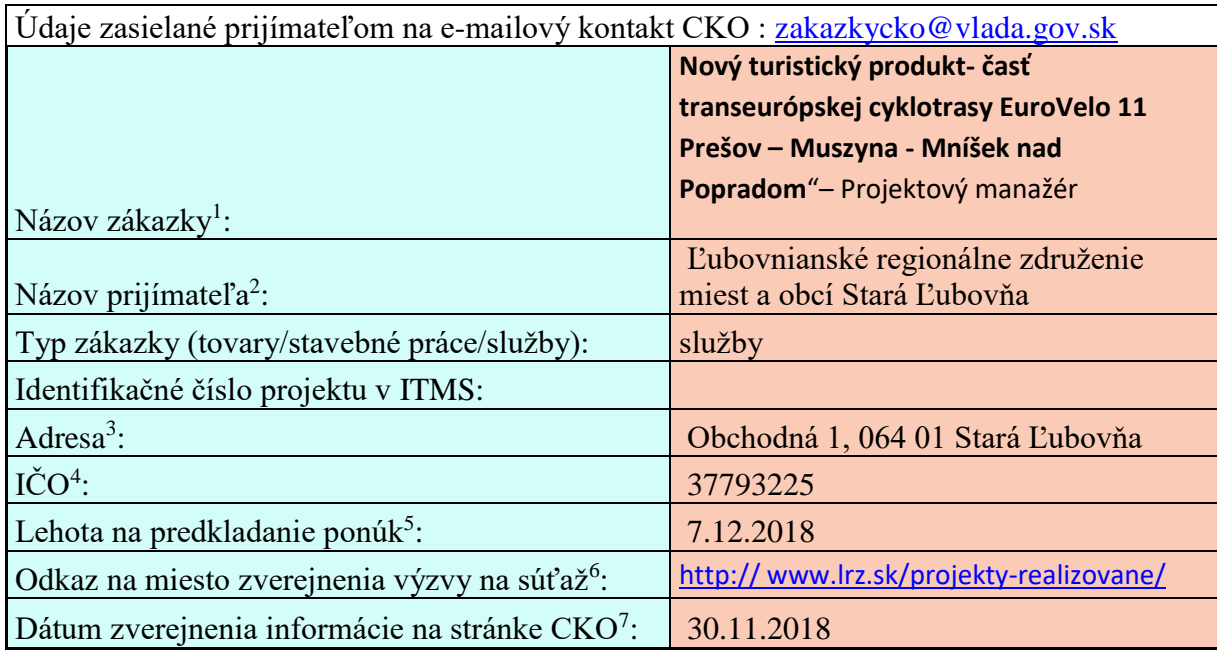

**Vysvetlivky:**

 $\overline{a}$ 

<sup>&</sup>lt;sup>1</sup> Uvedie sa názov zákazky zhodný s tým, ktorý je uvádzaný vo výzve na súťaž. Pokiaľ výzva na súťaž neobsahuje samostatný údaj "názov zákazky", uvedie sa stručný popis predmetu zákazky. Názov zákazky by mal jasne vystihovať samotný predmet zákazky.

<sup>&</sup>lt;sup>2</sup> Uvedie sa celý názov prijímateľa (nie skratky), pričom má sa za to, že "prijímateľ" je v tomto prípade zároveň verejný obstarávateľ/obstarávateľa alebo osoba podľa § 8 zákona o verejnom obstarávaní.

<sup>&</sup>lt;sup>3</sup> Uvedie sa celá adresa prijímateľa.

<sup>4</sup> Uvedie sa IČO prijímateľa.

<sup>5</sup> Uvedie sa dátum zhodný s dátumom predkladania ponúk uvedeným vo výzve na súťaž. Tento dátum musí byť určený tak, že dĺžka lehoty na predkladanie ponúk bude minimálne 5 pracovných dní po dni, v ktorom bola výzva na súťaž zverejnená na stránke verejného obstarávateľa. Do lehoty sa nezapočítava deň zverejnenia.

<sup>6</sup> Uvedie sa link (presná internetová adresa) na miesto zverejnenia výzvy na súťaž na webovom sídle prijímateľa. Tento odkaz je potrebné uviesť čo najpresnejšie na samotný dokument, nie všeobecne napr. odkazom na stránku obce alebo organizácie.

<sup>7</sup> Nevypĺňa prijímateľ, ale zverejňovateľ informácie na stránke CKO.